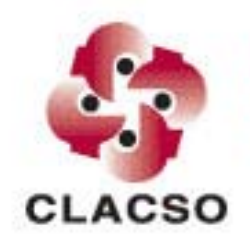

Red de Bibliotecas Virtuales de Ciencias Sociales de America Latina y el Caribe de la Red de Centros Miembros de CLACSO

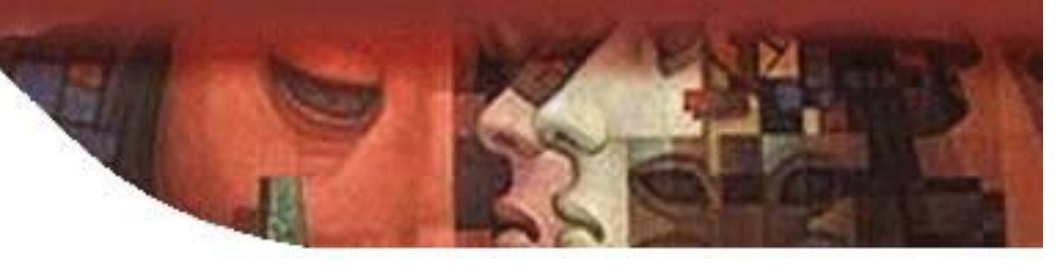

## **El rol de la biblioteca en la revista en línea**

Dominique Babini

Jornada de gestión y difusión de revistas académicas y científicas vía Internet, CAICYT/CONICET, 13 Junio 2007

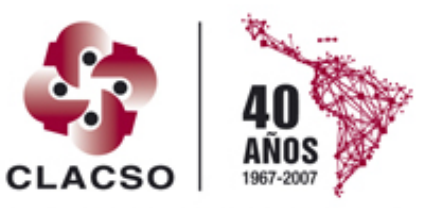

Consejo Latinoamericano de Ciencias Sociales Conselho Latino-americano de Ciências Sociais

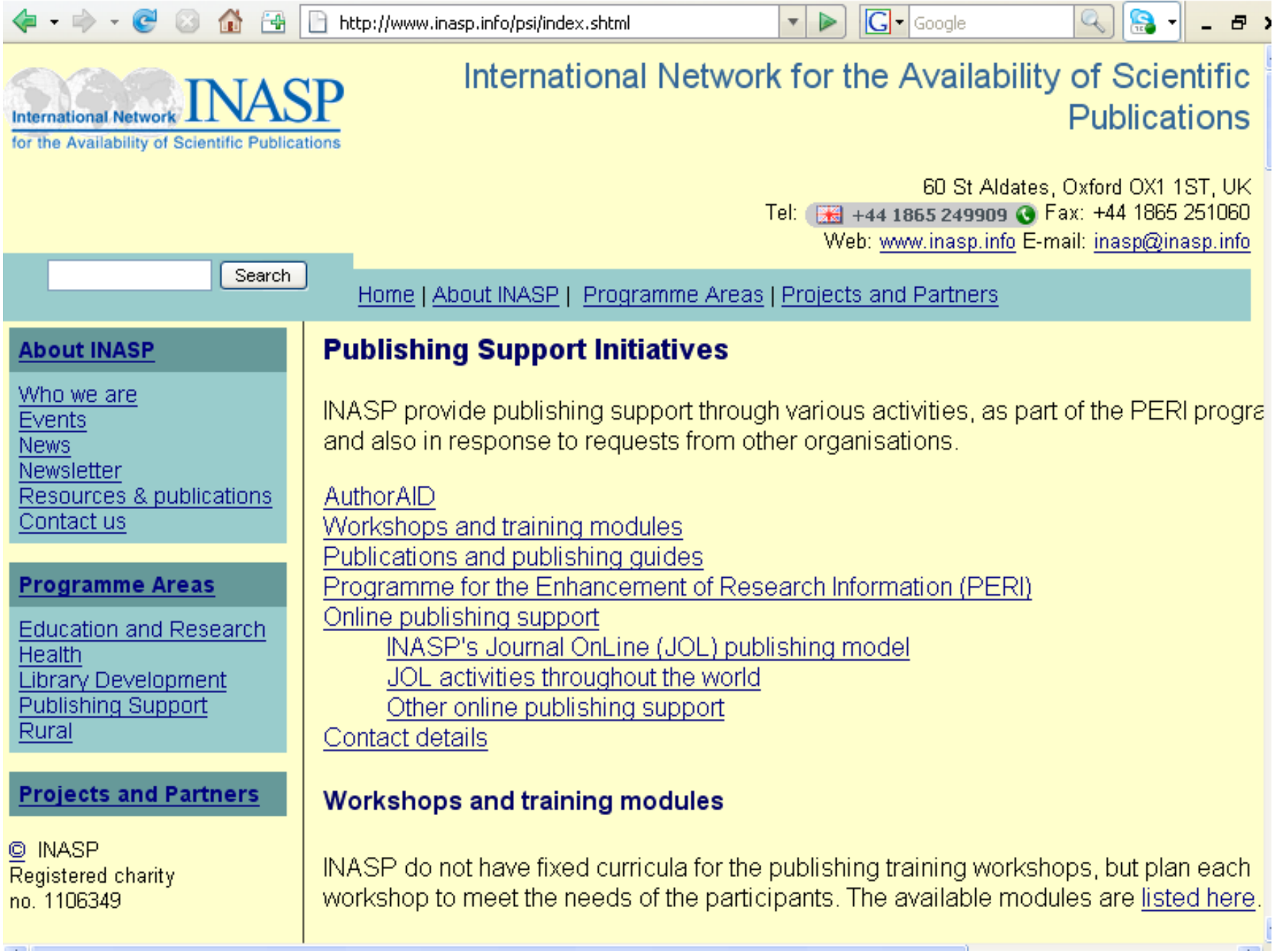

### **Revistas en formato electrónico motivos**

- $\bullet$ Comunidades a las cuales quiero llegar con el contenido
- $\bullet$ Nuevos usuarios
- •Velocidad de publicación
- •Capacidades adicionales
- •Costos reducidos para distribución
- •Comodidad
- •Búsqueda

*Sally Morris, INASP.* "Comenzando la publicación de revistas electrónicas"

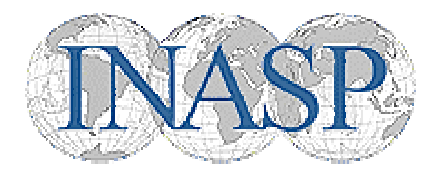

### **Revista en formato electrónico - acceso**

- Acceso libre (gratuito)
	- –Acceso libre completo ("pure" open access)
	- Acceso libre con restricciones
- Acceso comercial
	- Venta de artículos desde Web institucional
	- – Venta a través de vendors: OCLC, Gale Thomson, Ebsco, etc.
	- Librerías de revistas en formato electrónico

### **Revista en formato electrónico – decisiones a tomar**

- •tabla de contenido
- •+ resúmen
- •+ texto completo de algunos/todos artículos

*Poca experiencia Tarea multidisciplinaria / nuevos protagonistas Pocas plataformas completas / español Experimentar (flexibilidad / escalable) Software libreCooperativo en la región Experimentar venta en línea*

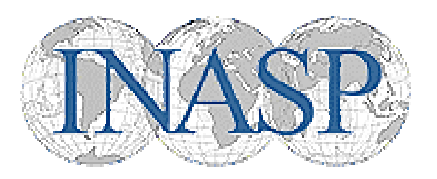

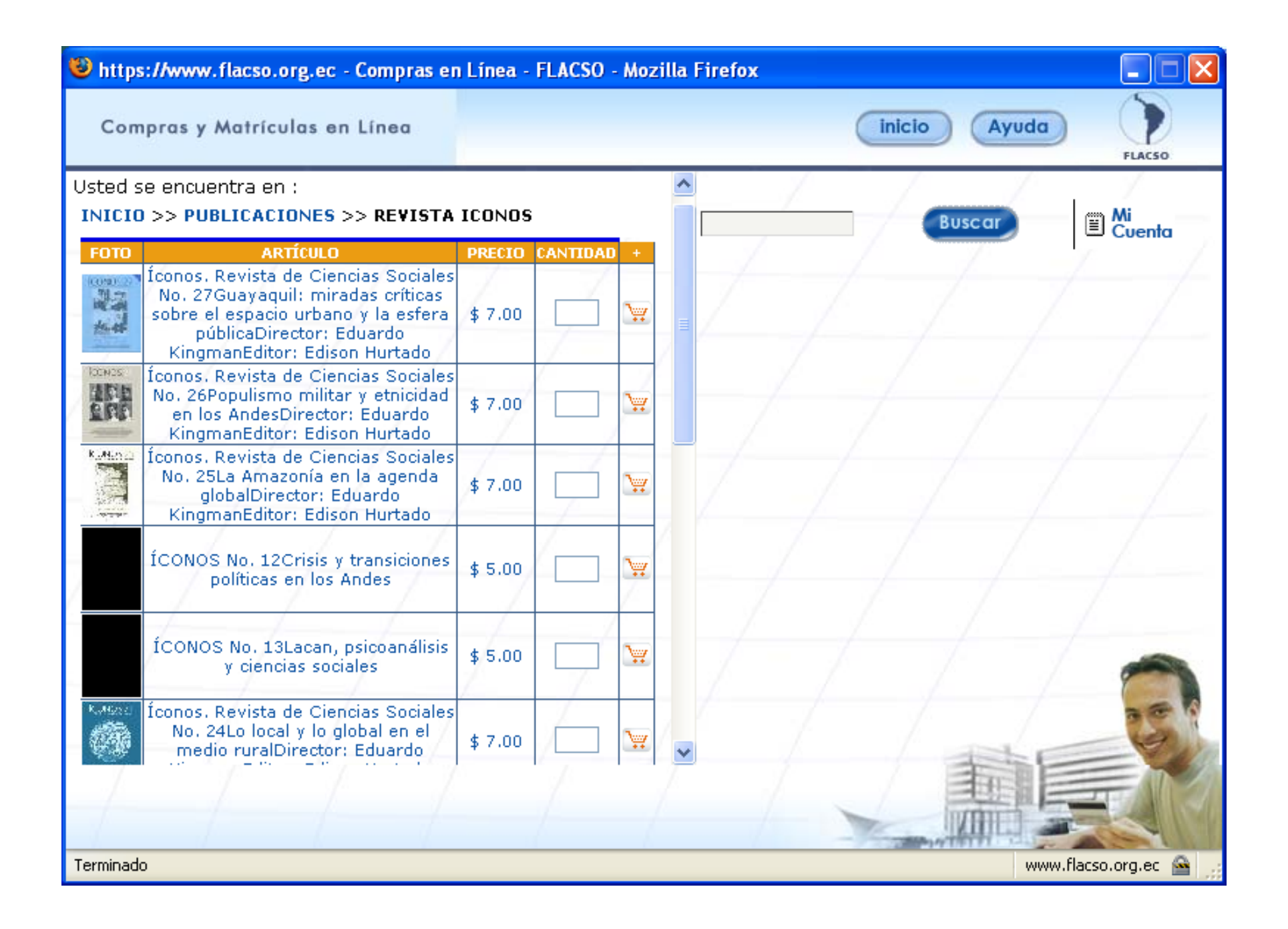

# **Publicaciones INASP**

- En inglés www.inasp.info/pubs
- En español: capítulos en libro "Edición Electrónica, bibliotecas virtuales y portales para las ciencias sociales"
- Texto completo en

http://bibliotecavirtual.clacso.org.ar/ar/libros/secret/babi ni/babini.html

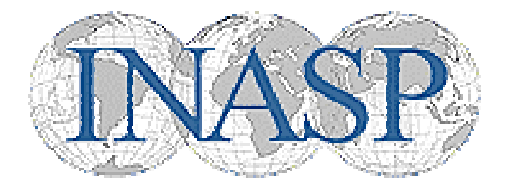

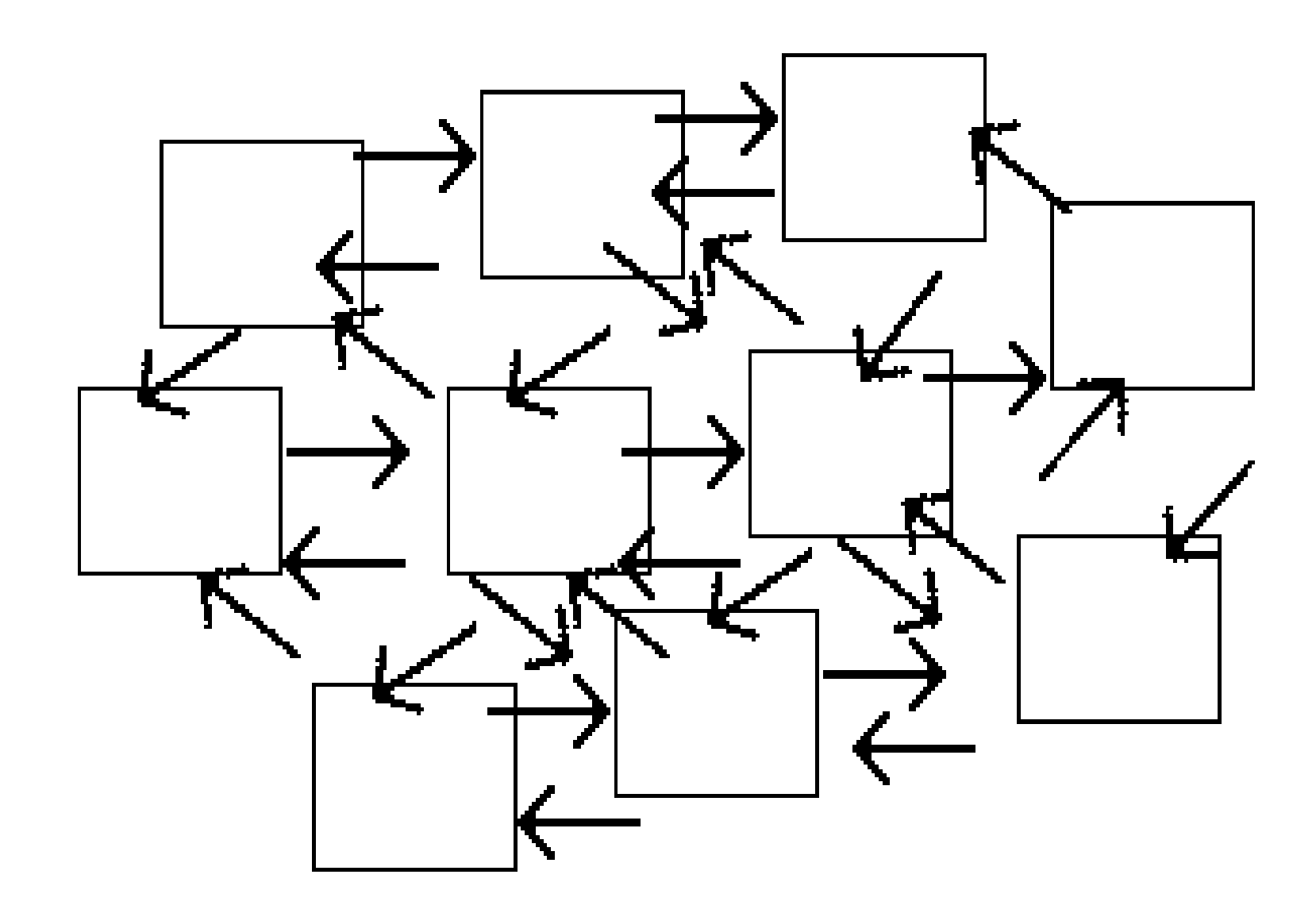

Fuente: Red IRIS (España) http:// $\epsilon$ 

## **Claves para aumentar visibilidad de contenidos digitales en la Web**

- Acceso abierto
- Formatos abiertos
- $\bullet$ Html para usuarios de banda angosta
- $\bullet$ Metadatos (Dublin Core)
- Como citar este texto
- Buscador avanzado
	- En metadatos
	- –En texto completo
- Copyright
- Estadísticas: generales / por cada texto
- $\bullet$  Participar en portales (Scielo, Redalyc, Clacso, DOAJ)

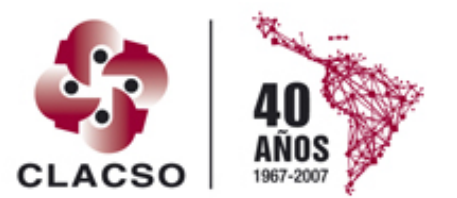

Consejo Latinoamericano de Ciencias Sociales Conselho Latino-americano de Ciências Sociais

### **Conocimiento del acceso abierto "open access" en un país desarrollado**

Según el estudio de abril 2007 de la Research Information Network de Gran Bretaña

*Tienen mucha familiaridad con el concepto de acceso abierto (open access)*

- Entre los investigadores: entre el 13% (humanidades y cs.soc.) y el 28% (ciencias biológicas) de los inv.
- En las bibliotecas: 64% directores de bibliotecas Bibliotecas = acceso público

## **Biblioteca: nuevos roles y tareas**

Ejemplos:

- •Procesar textos para agregarles metadatos
- $\bullet$ Procesar textos a html y xml
- Listado de textos en página web de la institución
- Buscador avanzado
- •Procesar textos para portales
- Participar en grupo institucional para proceso de edición electrónica de revista

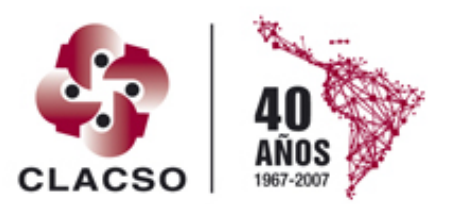

jo Latinoamericano de Ciencias Sociales Conselho Latino-americano de Ciências Sociais

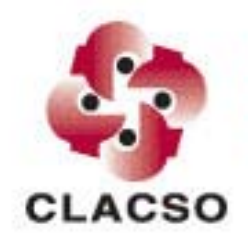

Red de Bibliotecas Virtuales de Ciencias Sociales de America Latina y el Caribe de la Red de Centros Miembros de CLACSO

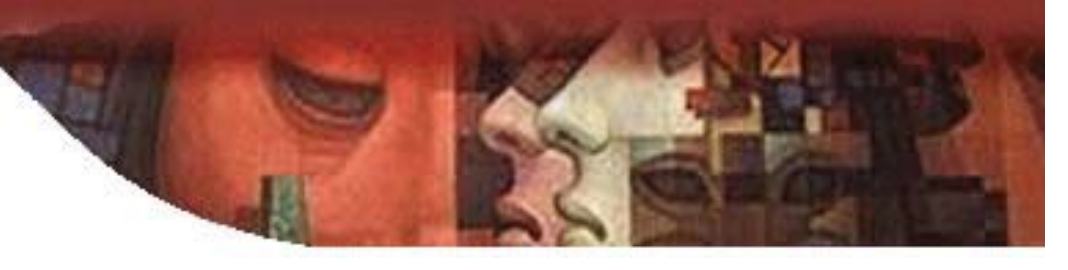

## **El caso del Portal de Revistas de la Red CLACSO**

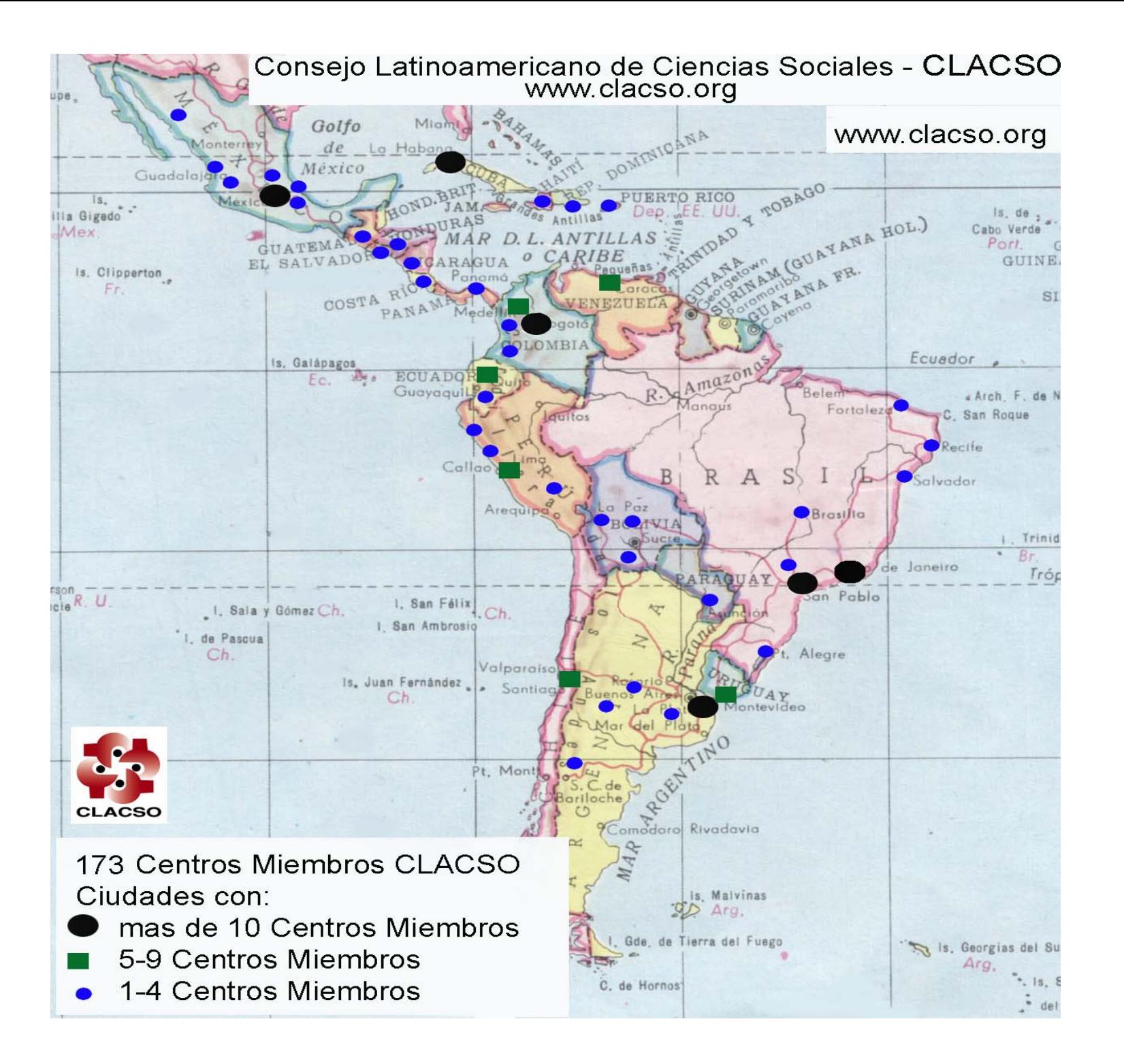

### **Dificultades en el acceso al documento impreso**

- $\bullet$  Tiradas muy reducidas de publicaciones académicas
- • Costo del correo
	- Distribución
	- Préstamo inter-bibliotecario

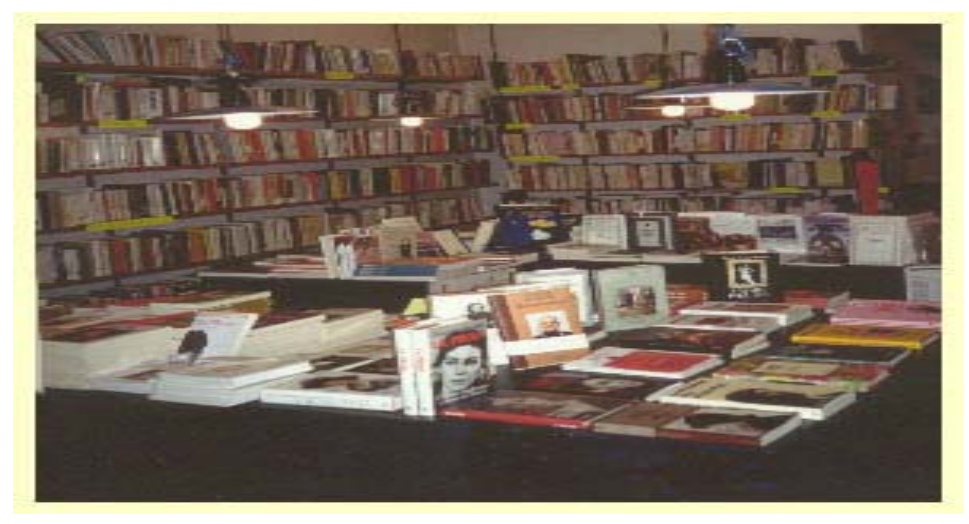

- • Discontinuidad
	- publicaciones
	- colecciones de bibliotecas
- •Usuario googlizado

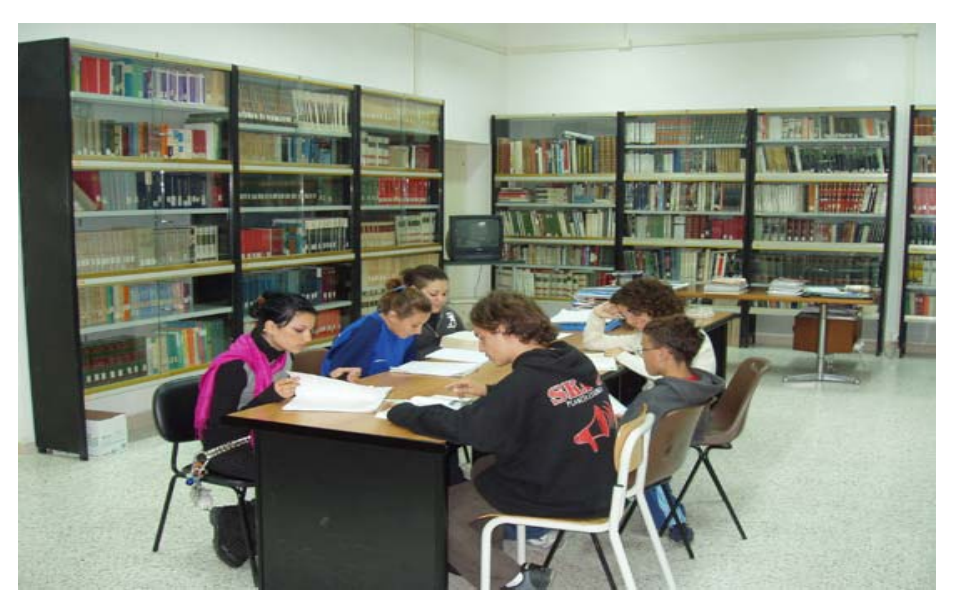

### **Oportunidades: edición y difusión electrónica**

- Los autores producen textos digitales
- Las instituciones publican:
	- –Versión impresa
	- –Versión digital
- Difusión vía Web:
	- –– En página Web institucional (tabla contenidos+resúmen+texto completo)
	- –En biblioteca virtual (metadatos y buscador)
	- –Portales: temáticos + multidisciplinario

*24/7/365 + buscar + nuevos públicos* **MAYOR IMPACTO MAYORES VENTAS DE VERSIÓN IMPRESA** 

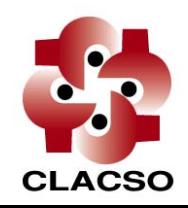

-Red de Bibliotecas **Virtuales** 

- Miembros de la Red de **Bibliotecas Virtuales**
- ▶ Grupo de Trabajo Regional
- Ingreso de Información para Centros Miembros CLACSO
- Novedades textos completos
- ▶ Acerca de esta biblioteca
- ▶ Recursos de Información
- $\blacktriangleright$  Staff

### **NOTICIAS**

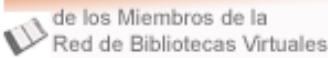

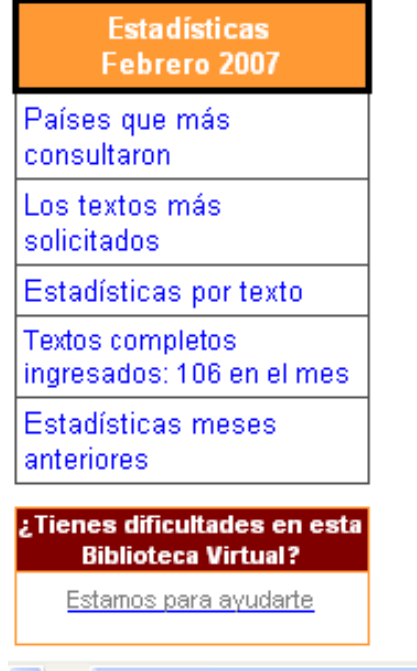

### Portal de Revistas de la Red de Centros Miembros de CLACSO (patr $\hat{=}$ por www.inasp.info)

 $\checkmark$ 

 $\circ$  Ir  $\circ$ 

19 I

Ð.

Desde aquí podrá acceder a realizar consultas en el texto completo de 71 revistas de 17 países de la Red de Miembros de CLACSO, Años 2003-2004-2005-2006-2007

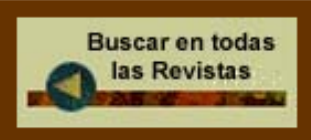

Ingresará a un menú con la posibilidad de buscar en el texto completo de todas las revistas, y/o en los siguientes metadatos: tema, autor, título

Para realizar Búsquedas en solamente una revista: seleccione de la siguiente lista la revista de su interés y luego realice la búsqueda dentro de esa revista

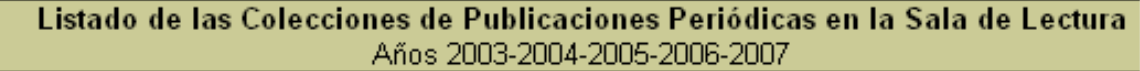

- Alerta Laboral CEDLA, Bolivia (14)
- Alternativa ICAL, Chile (13)
- Análisis Político IEPRI, Colombia (25)
- Andamios UACM, México (1)
- Arquimentos IIFCS, Instituto de Investigaciones Gino Germani, Argentina (7)
- Astrolabio CEA, Centro de Estudios Avanzados, Argentina (3)
- Boletín Asia-Pacífico CEAO, Cuba (2)
- Boletín CEAMOnitor CEAMO, Cuba (1)
- Boletín Cooperación DESCO, Perú (2)
- Boletín Electrónico CIPS, Cuba (3)
- **Boletín Electrónico ISRL Cuba (14)**

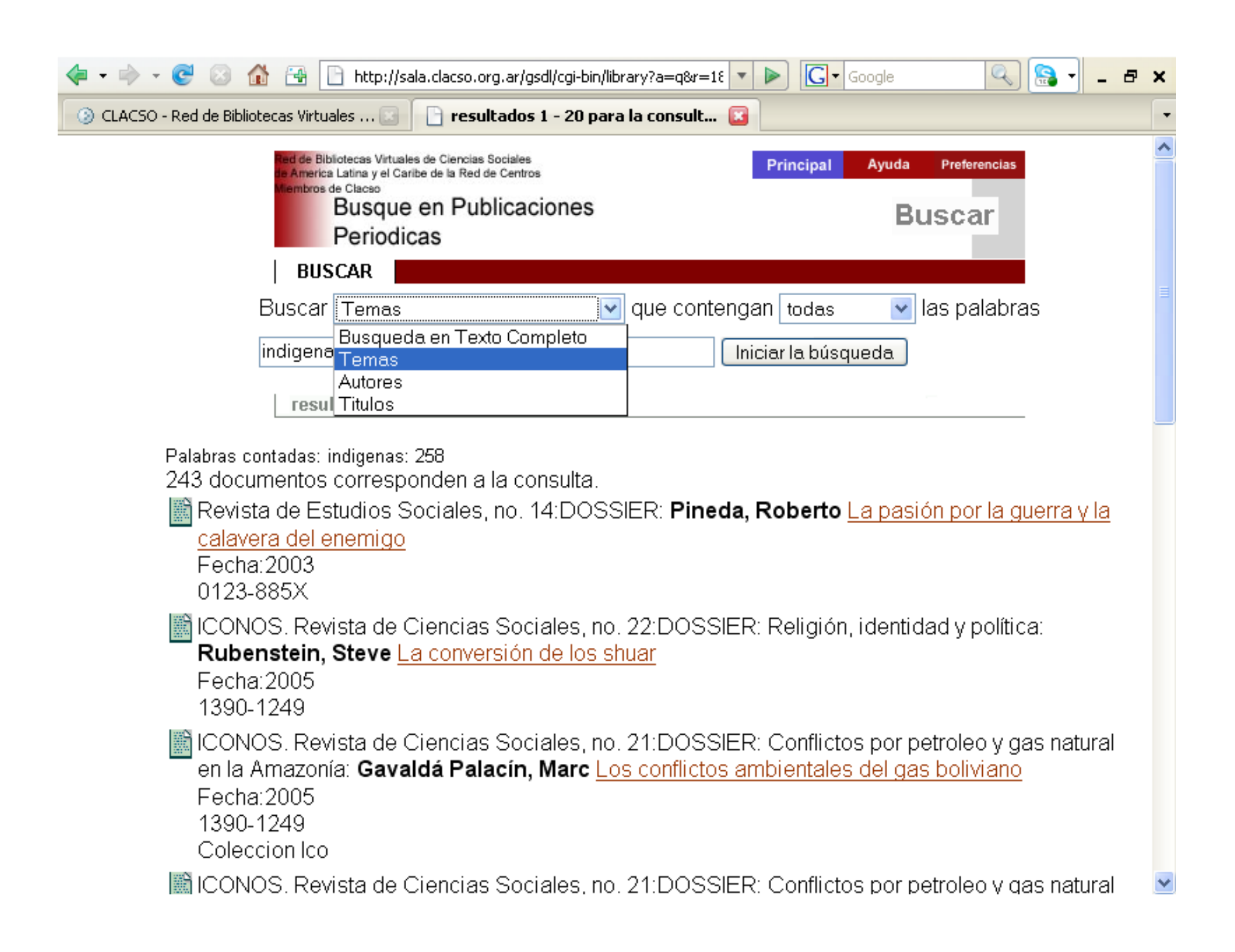

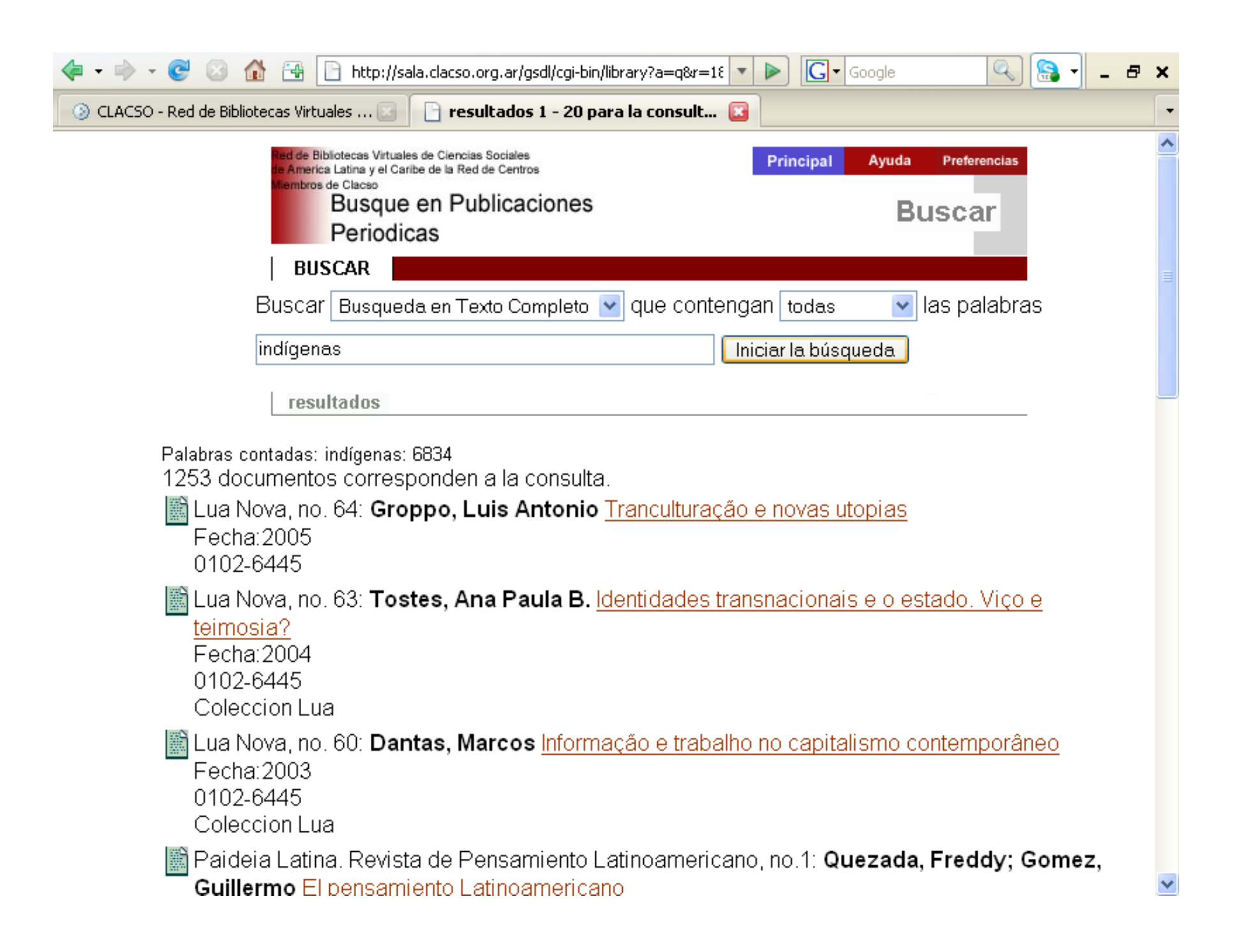

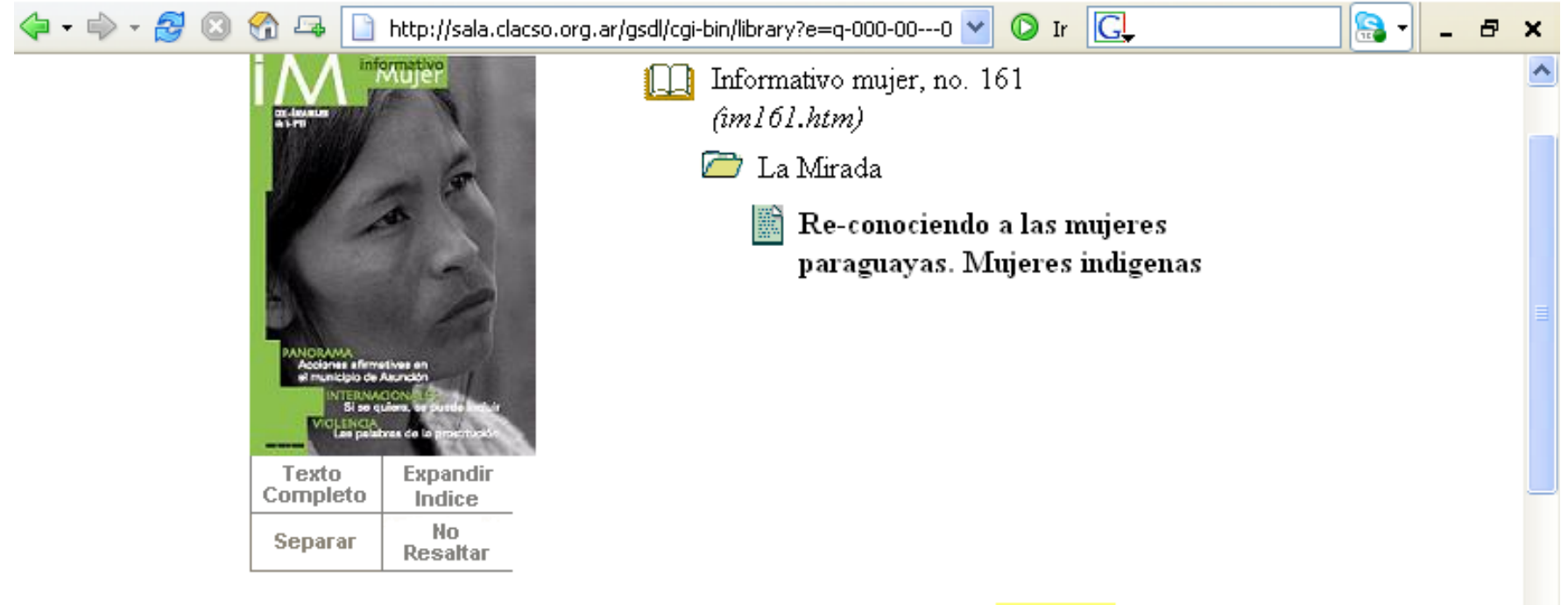

Como citar este documento: . Re-conociendo a las mujeres paraguayas. Mujeres <mark>indigenas</mark>. *En publicacion: Informativo* mujer, no. 161. CDE, Centro de Documentacion y Estudios, Asuncion, Paraguay: Paraguay, 2003 10017-6063. Acceso al texto completo: http://168.96.200.17/ar/libros/paraguay/cde/mujer/mujer161.pdf

### Resumen:

Descriptores Tematicos: mujeres; genero; derechos humanos; movimientos indigenas; aspectos sociales; discriminacion racial; diversidad cultural; paraguay

ver texto completo en pdf

### Re-conociendo a las mujeres paraguayas. Mujeres indígenas

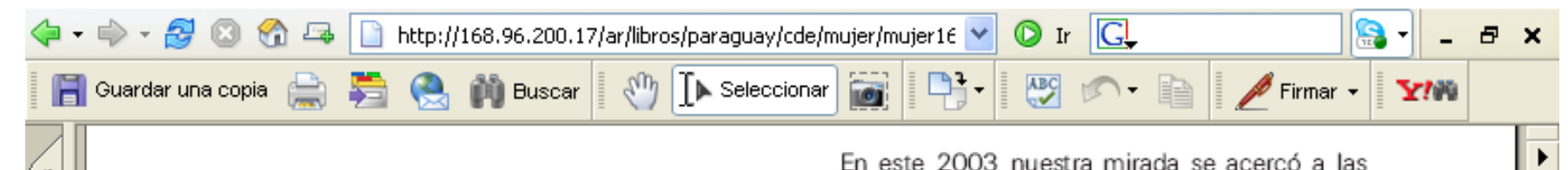

mujeres indígenas del Paraguay. Son tan her-တ S ᡕᠣ mosas, tan interesantes y tan distintas entre sí. INDIGENA paraguaya Re-conociendo Bajo el nombre de pueblos indígenas se ocultan muchos nombres como los avoreo. chamacoco, sanapaná, enxet, nivaclé, toba y la gran gama guaraní, los paîtavyterä, ava chiripá, mbya, quaraní ñandeva, quarayo, ¡Y qué poco sabemos de las mujeres de esos pueblos!  $\circ$ Raquel Rojas y Zanardini nos han contado alguna vez en sus artículos que las mujeres ayoreo MUJERE toman la iniciativa sexual y no los hombres, como es frecuente en la sociedad mestiza. Escuchamujeres mos de boca de Miguel Chase Sardi que las nivaclé tenían un inmenso poder en su sociedad, pero que el contacto con "los paraguayos" -que no les dirigían la palabra a ellas, ni tenían en cuenta sus opiniones-, fue socavando ese poder. Según Stephen W. Kidd en el pueblo enxet no hay discriminación de género. Pero, escarbando en la historia, muy leios, en S los orígenes del mestizaje, nos encontramos con G una historia muy triste y violenta. ¿Cómo se ha-

 $\lambda$ 

brán sentido las mujeres carias entregadas a los españoles como prenda de paz por sus hermanos? Y peor *j* qué lugar tiene en nuestros pensa-

Páginas

**Archivos adjuntos** 

Comentarios

**Grass** 

E

 $\mathbf{a}$ 

d

Ы

 $\bullet$ 

C

3 de 51

K

巨

 $\odot$ 

 $\circledcirc$ 

3  $\overline{\phantom{a}}$ 

噐

 $\Box$ 

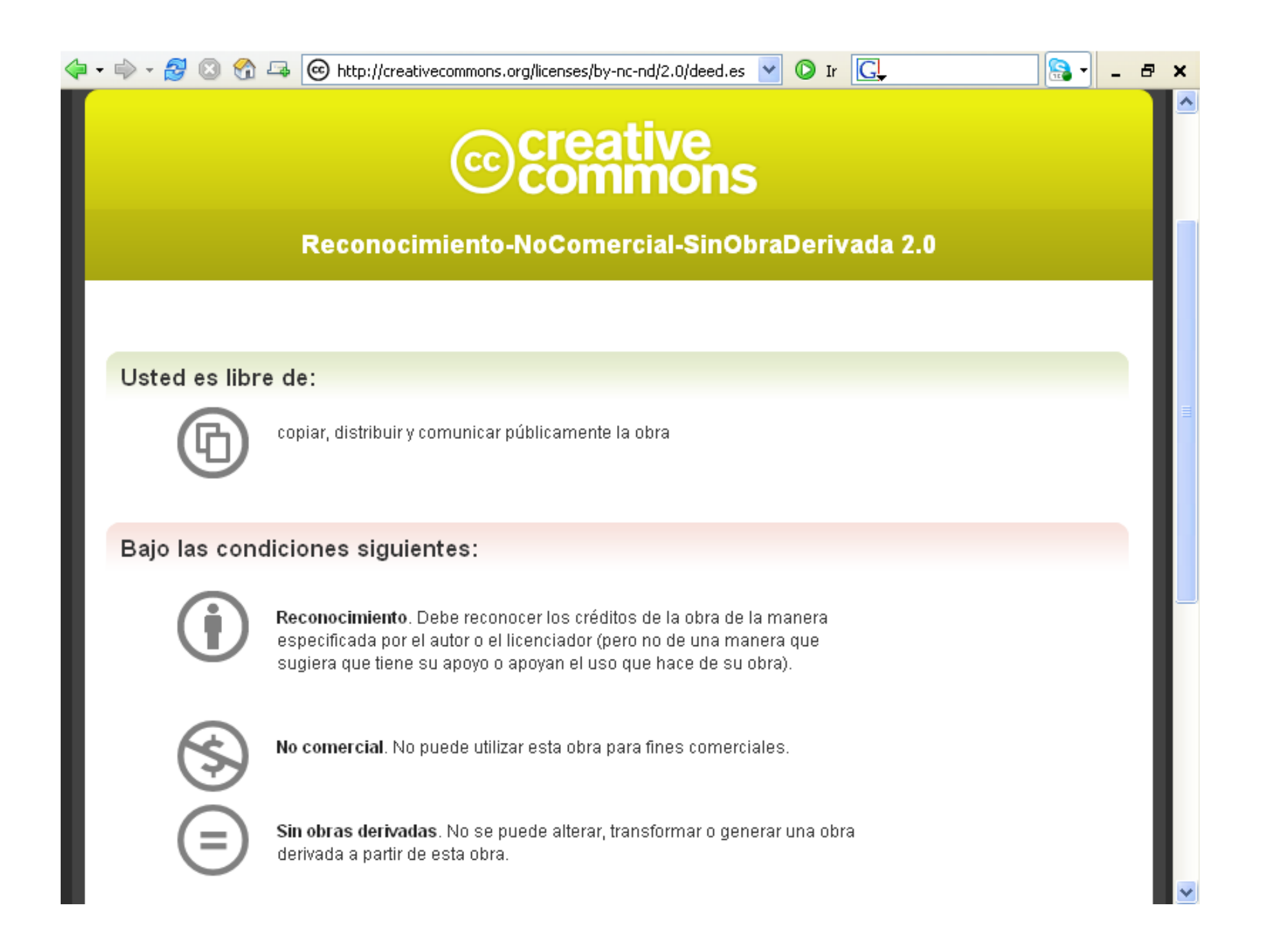

## Revistas ciencias sociales red CLACSO con presencia en la Web **PRINCIPALES TENDENCIAS**

- $\bullet$  difundir en acceso libre los resultados de investigaciones financiadas con fondos públicos/impuestos
- $\bullet$  Aumentar visibilidad y citaciones mediante acceso abierto al texto completo revista
- $\bullet$ Utilización de PDF abierto
- $\bullet$ Comenzar con los últimos años
- •Retomar revista impresa discontinuada, esta vez en formato digital
- •No hay metadatos ni buscador (sí en los portales)
- $\bullet$ Difundir en sitio web + portales
- $\bullet$ En algunos casos difundir en portales con enlace desde sitio inst.
- •Creative Commons

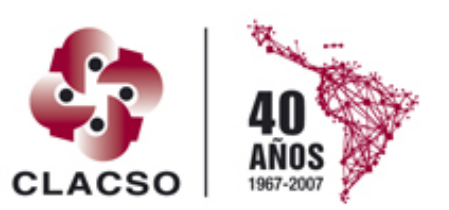

Consejo Latinoamericano de Ciencias Sociales Conselho Latino-americano de Ciências Sociais

## Revistas ciencias sociales red CLACSO con presencia en la Web **TEMAS PENDIENTES**

- Cosecha de metadatos de revistas y entre portales (protocolo OAI)
- Subir pdf de cada artículo (no revista completa en un solo pdf) con "como citar este texto"
- Poner buscador en la colección
- Sustentabilidad (acceso abierto al sur + venta al norte en paquetes comerciales?)
- Venta en línea de artículos

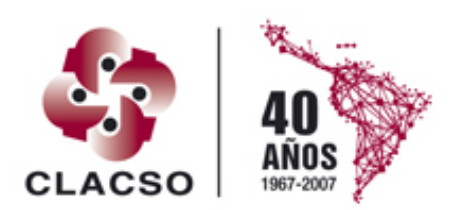

inoamericano de Ciencias Conselho Latino-americano de Ciências Sociais

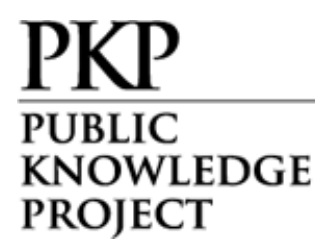

### División Laboral en organizaciones que ofrecen Sistema Abierto de Revistas (Open Journal Systems) y Sistema Abierto de Conferencia (Open Conference Systems)

### División Laboral Open Journal Systems / Open Conference Systems

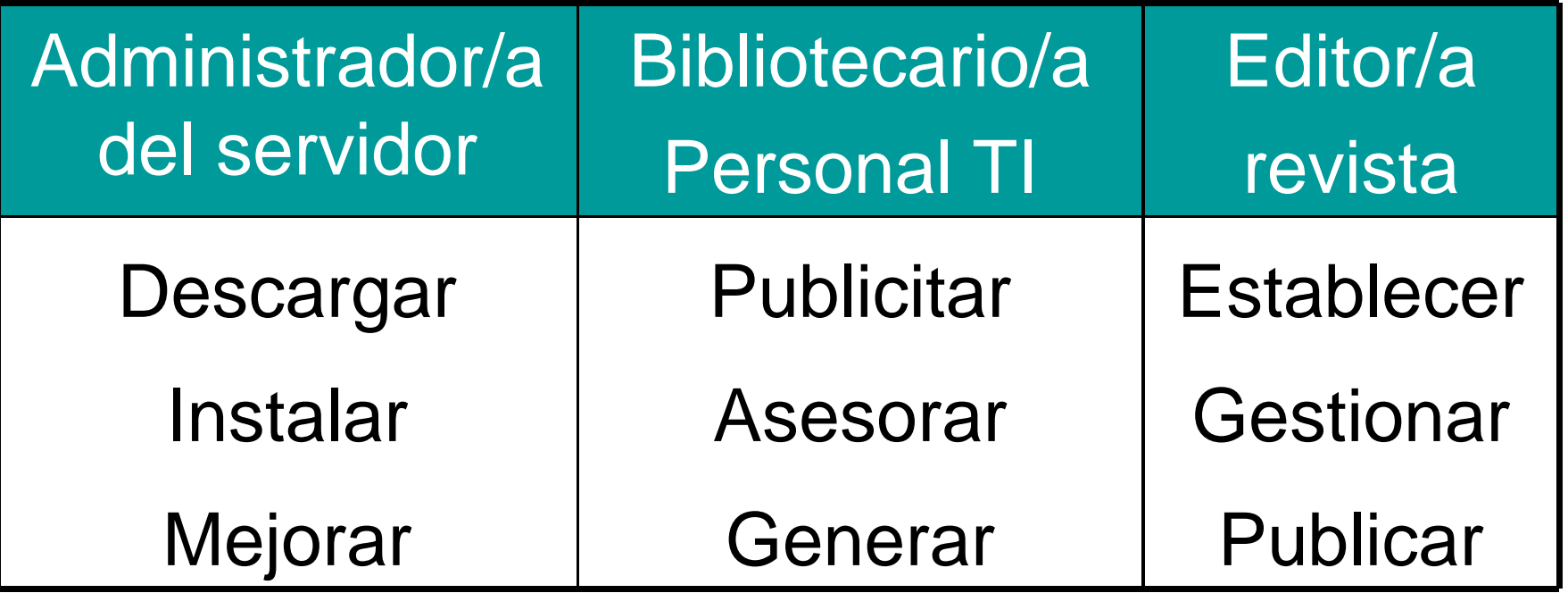

# División Laboral

### Open Journal Systems / Open Conference Systems

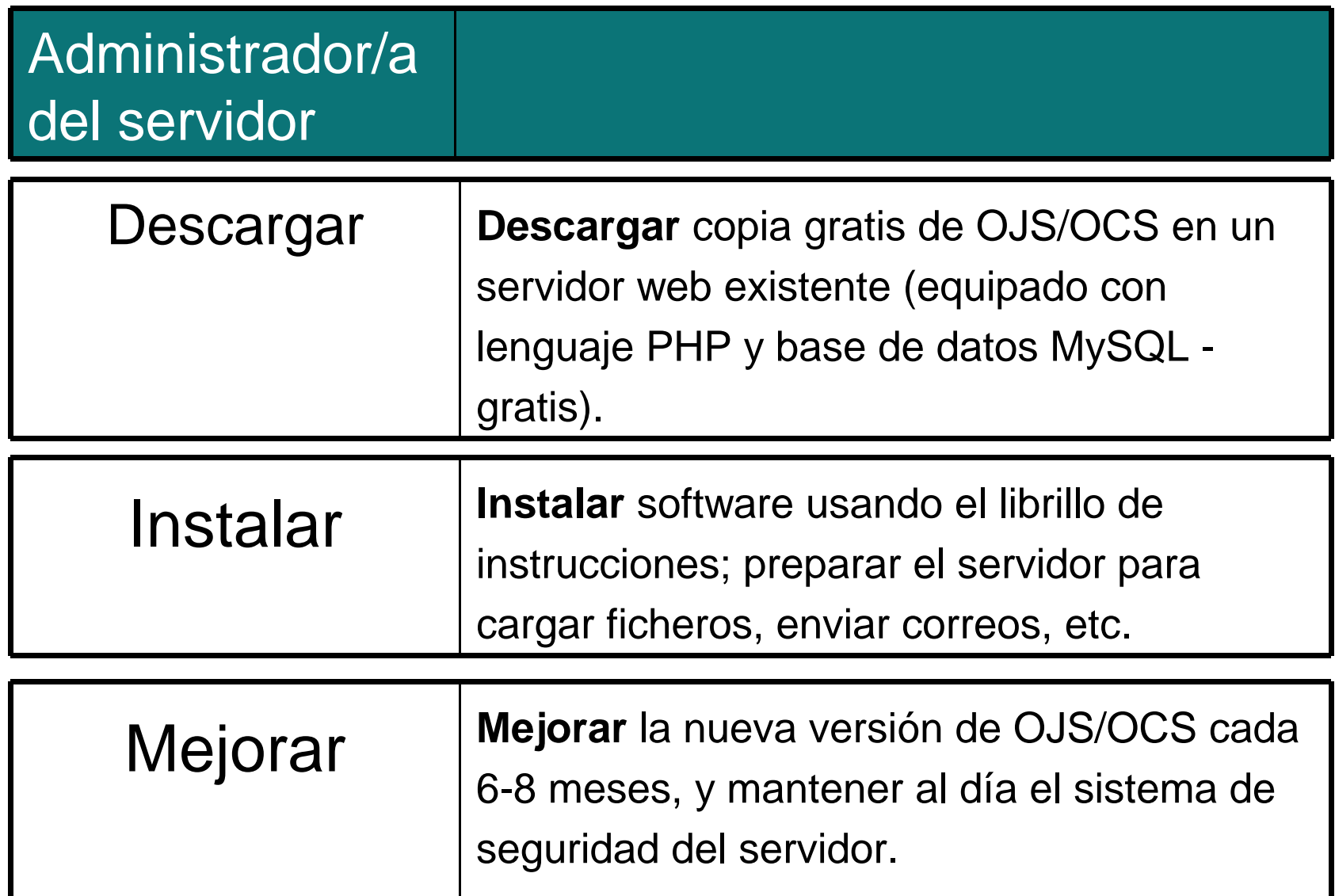

### División Laboral

### Open Journal Systems / Open Conference Systems

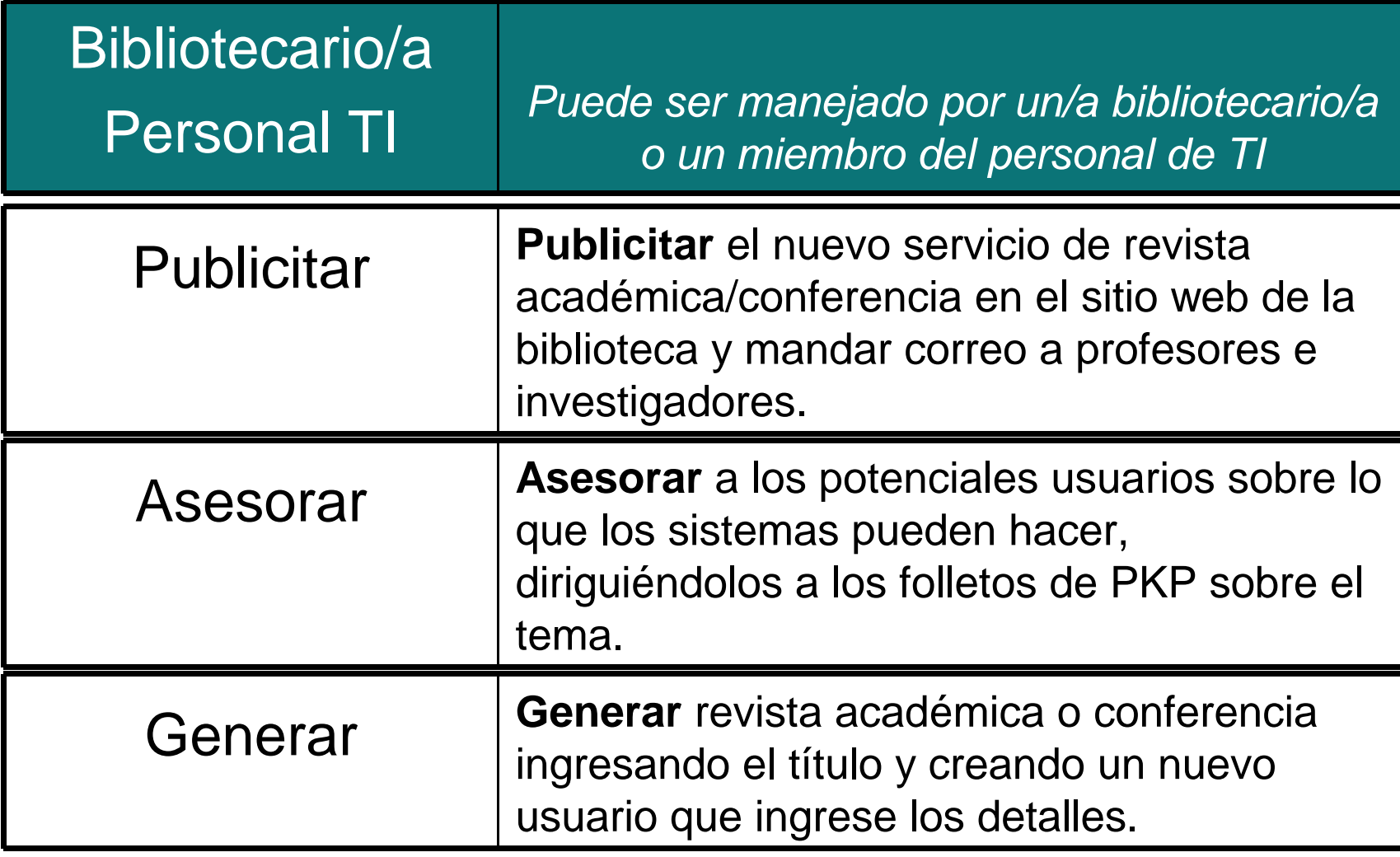

### División Laboral Open Journal Systems / Open Conference Systems

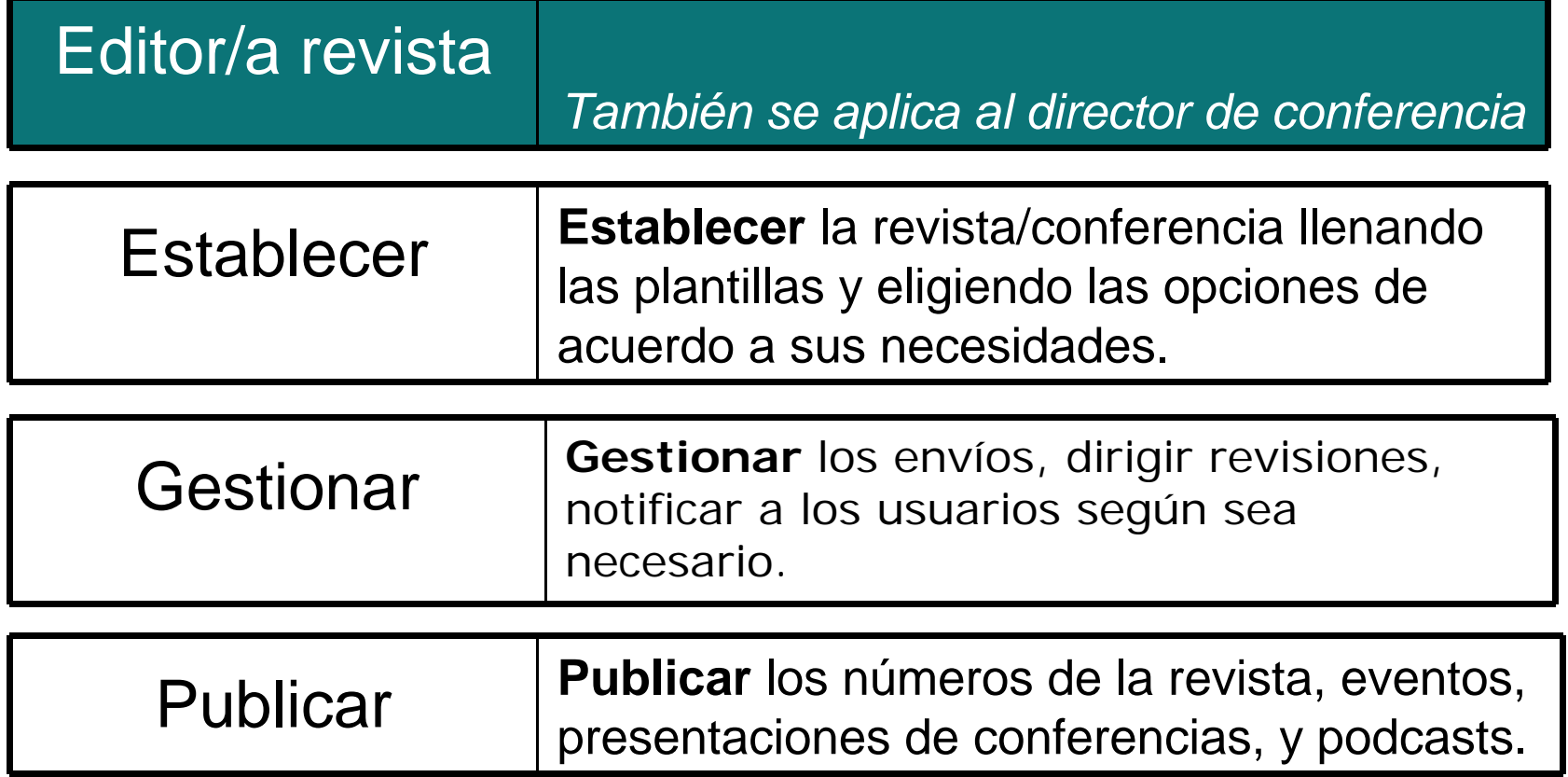